Word2007 PDF

https://www.100test.com/kao\_ti2020/606/2021\_2022\_Word2007\_E 5\_B7\_c98\_606871.htm :

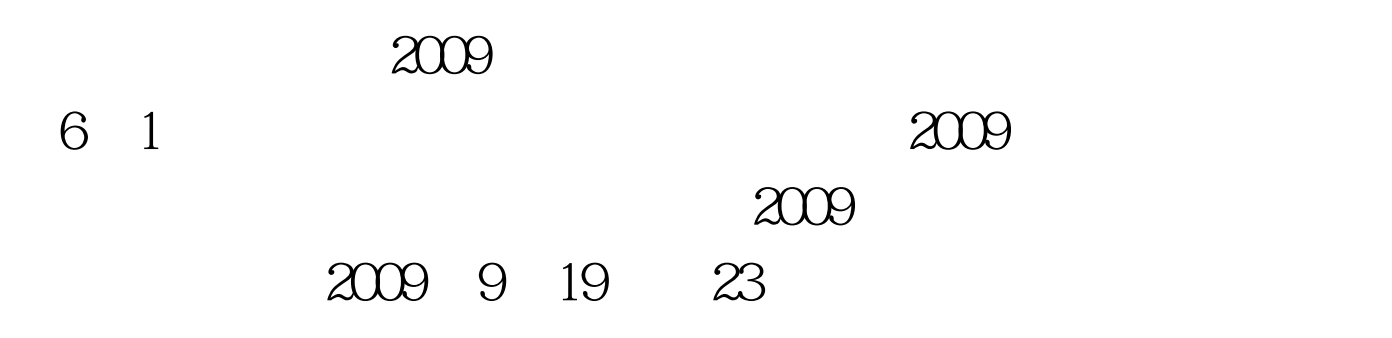

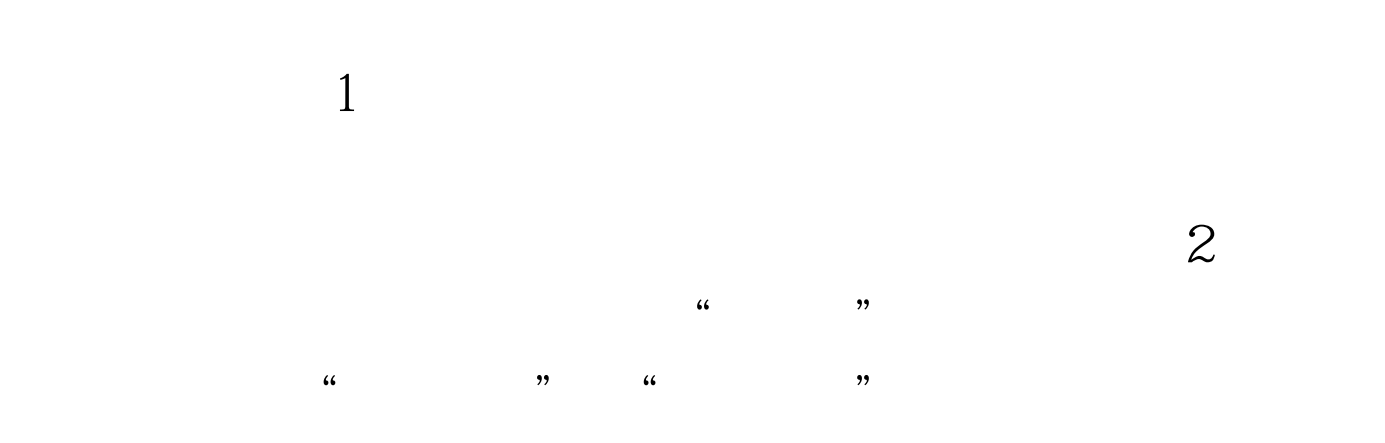

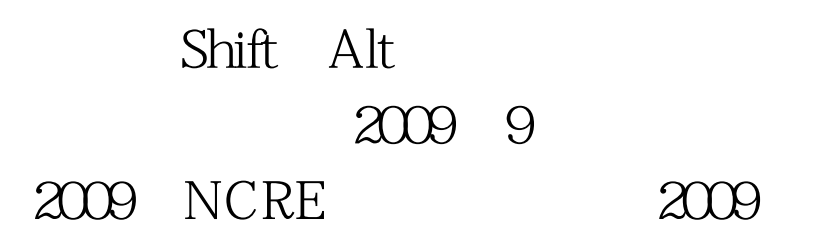

## $\approx$  2009

 $100Test$ www.100test.com